## **Digital Literacy: Email Set-Up (Part 1) Lesson Plan**

**Objectives** 

*At the end of the lesson, students will be able to:* (1) Open an internet browser (2) Set up an email account (3) Send an email

## **Duration: 30 minutes**

**Preparation/Materials Needed:** Copies of Student Guide - Email Set-Up (Part 1)

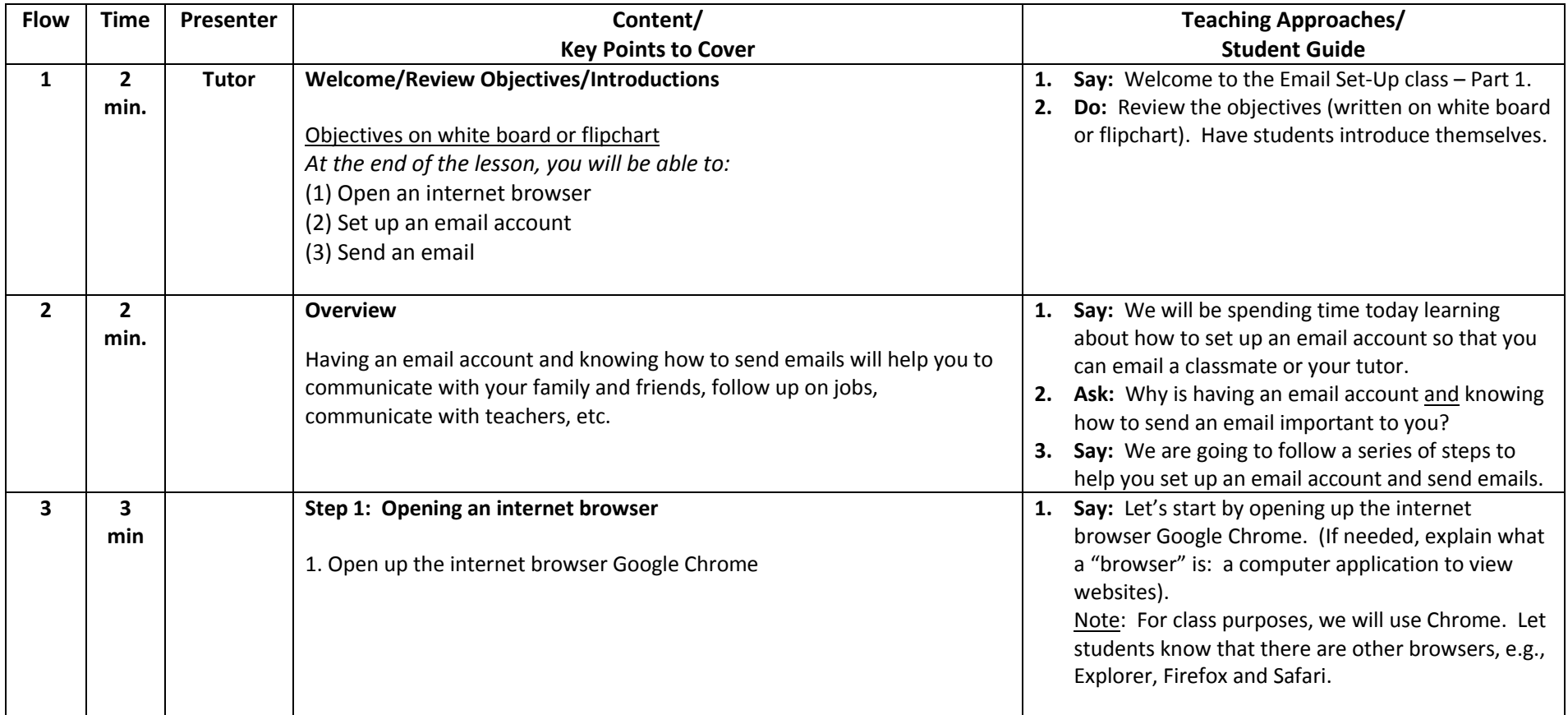

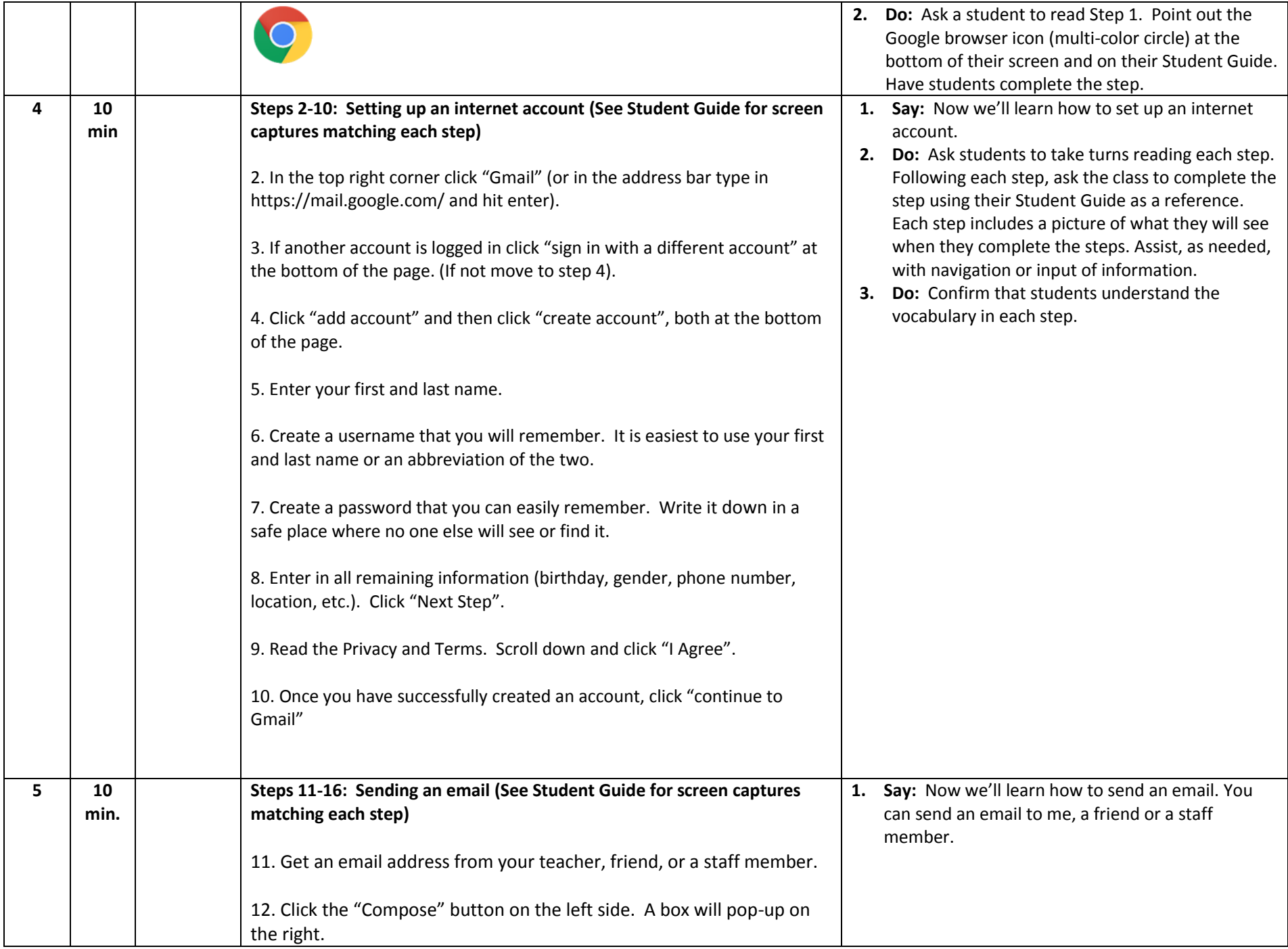

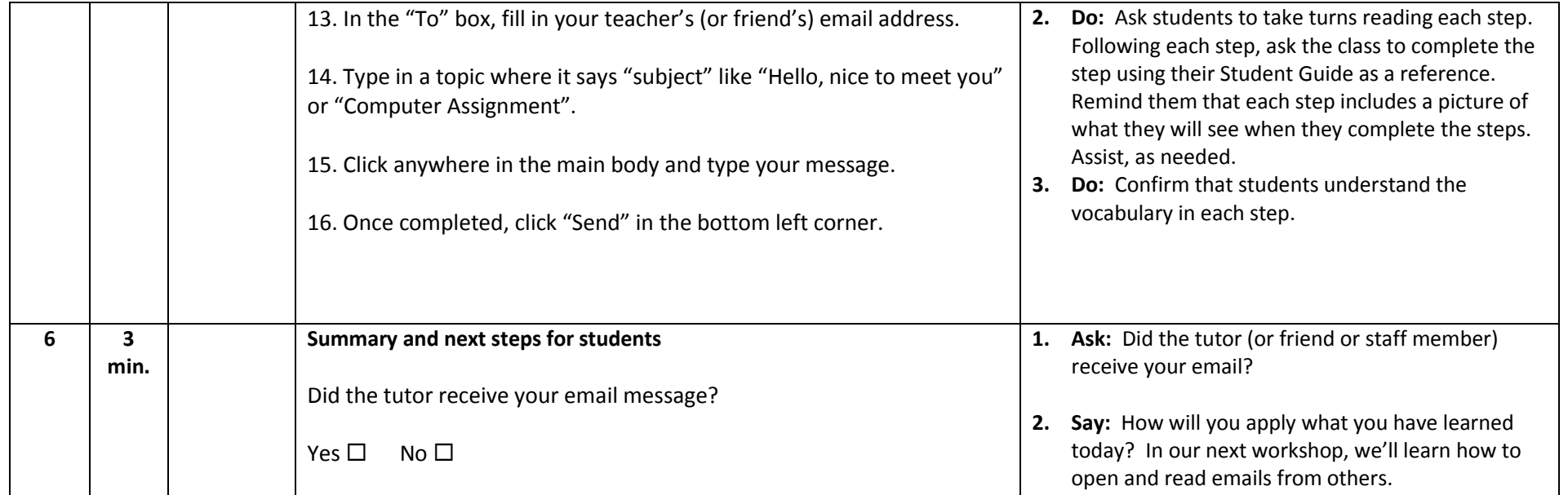